# МИНИСТЕРСТВО НАУКИ И ВЫСШЕГО ОБРАЗОВАНИЯ РОССИЙСКОЙ ФЕДЕРАЦИИ Федеральное государственное автономное образовательное учреждение высшего образования «НАЦИОНАЛЬНЫЙ ИССЛЕДОВАТЕЛЬСКИЙ ТОМСКИЙ ПОЛИТЕХНИЧЕСКИЙ УНИВЕРСИТЕТ»

**УТВЕРЖДАЮ** Директор обеспечивающей Школы неразрушающего контроля и безопасности Д.А. Седнев 2020 г.

# РАБОЧАЯ ПРОГРАММА ДИСЦИПЛИНЫ **ПРИЕМ 2017 г.** ФОРМА ОБУЧЕНИЯ очная

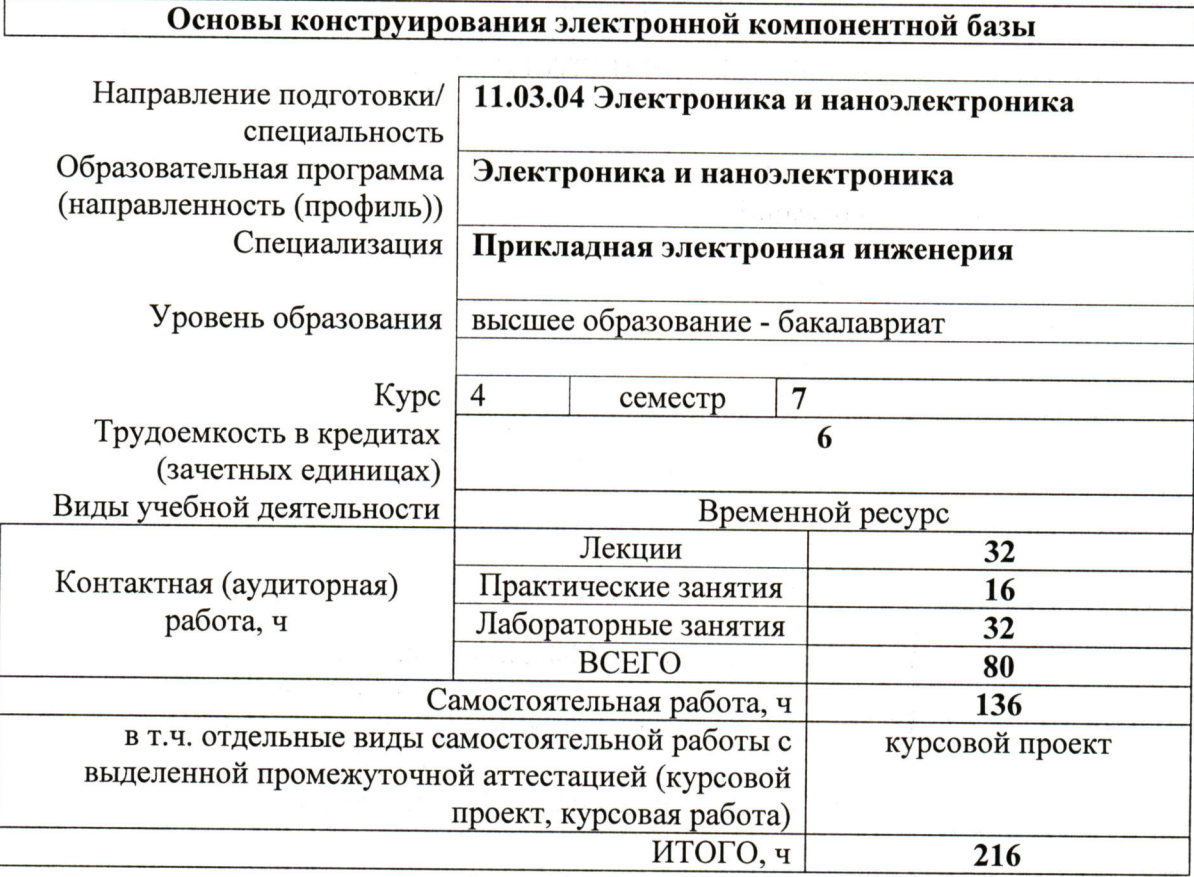

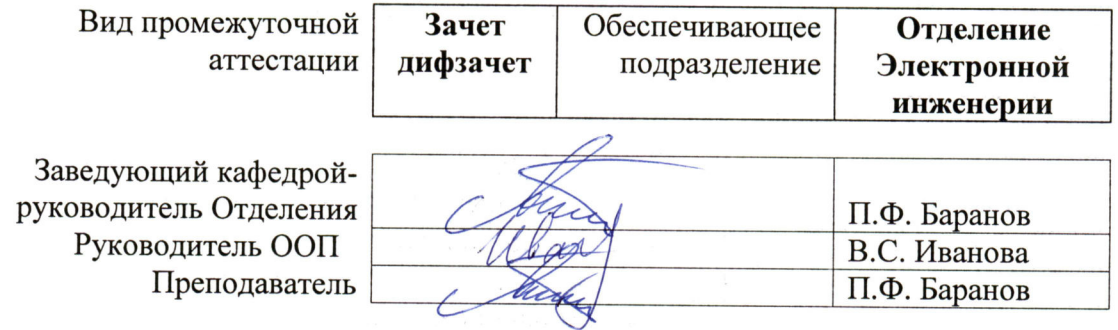

2020 г.

### **1. Цели освоения дисциплины**

Целями освоения дисциплины является формирование у обучающихся определенного ООП (п. 6. Общей характеристики ООП) состава компетенций для подготовки к профессиональной деятельности.

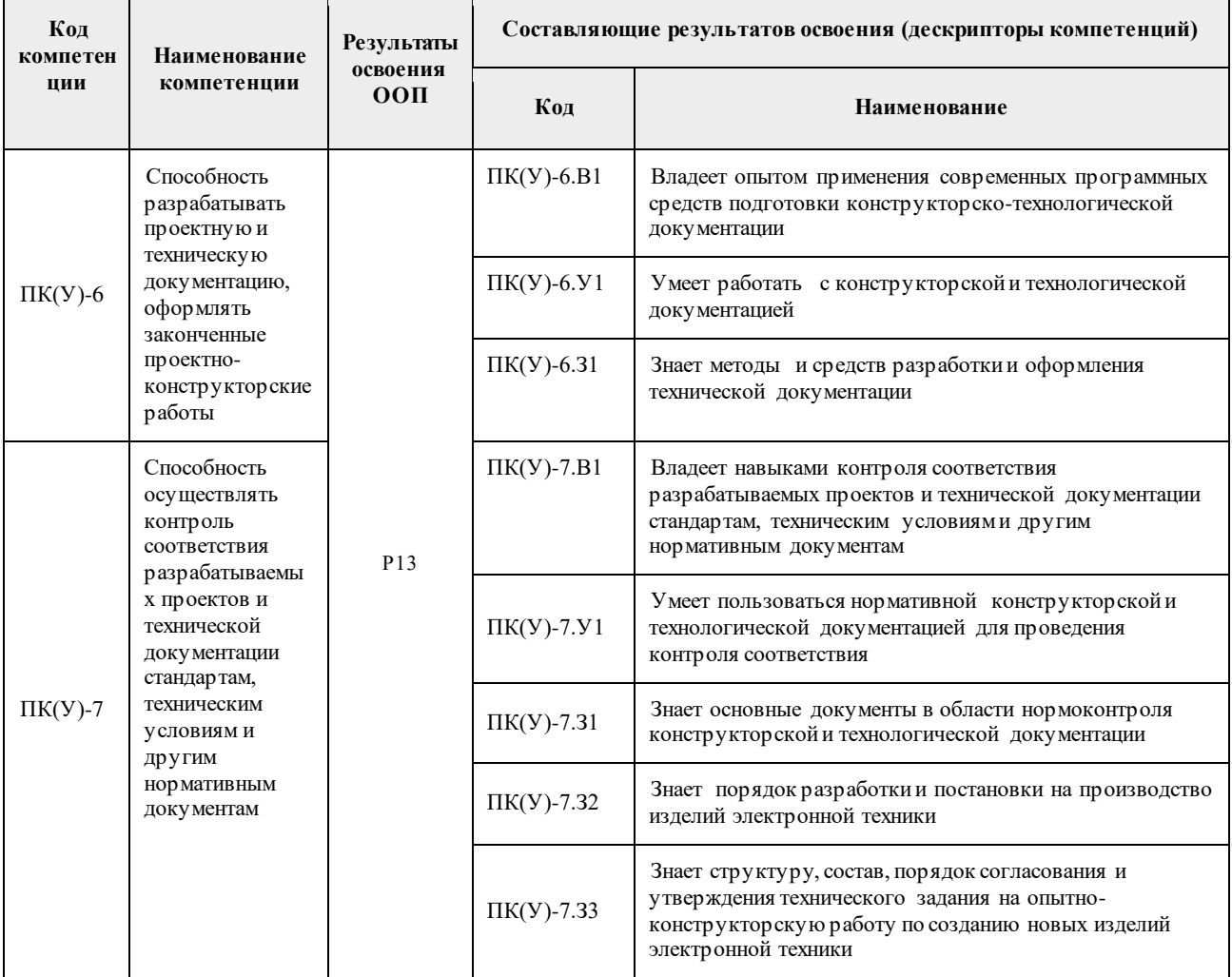

# **2. Место дисциплины в структуре ООП**

Дисциплина относится к вариативной части Блока 1 учебного плана образовательной программы.

# **3. Планируемые результаты обучения по дисциплине**

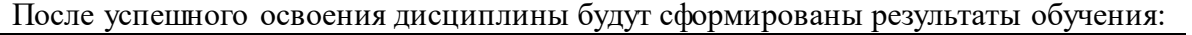

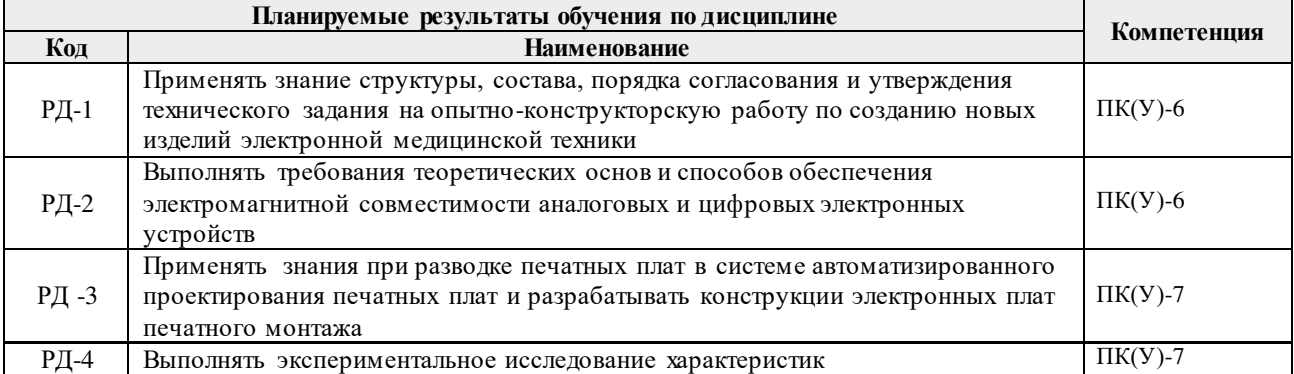

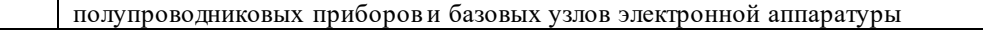

Оценочные мероприятия текущего контроля и промежуточной аттестации представлены в календарном рейтинг-плане дисциплины.

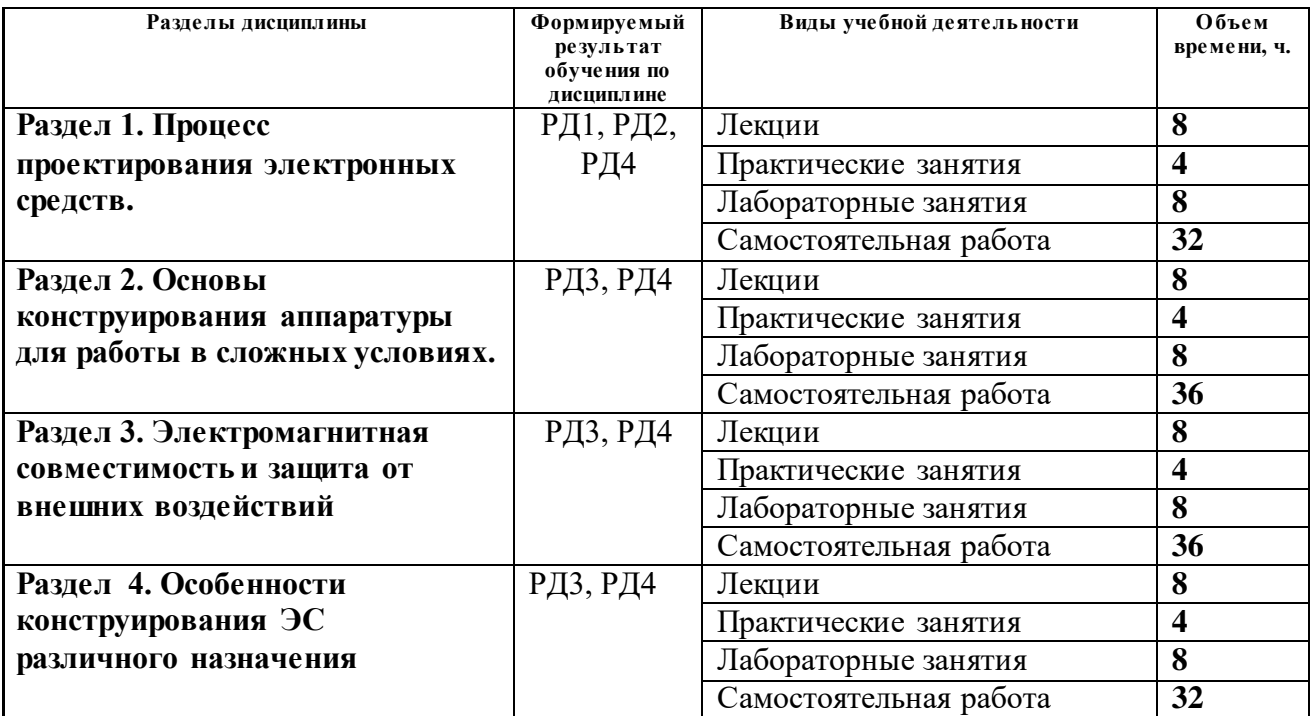

#### **4. Структура и содержание дисциплины**

Содержание разделов дисциплины:

# **Раздел 1. Процесс проектирования электронных средств.**

Стадии разработки конструкторской документации. Номенклатура конструкторских документов, разрабатываемых на различных этапах проектирования электронных устройств. Понятие «Конструкция электронного устройства». Конструкционные системы РЭС. Эволюция конструкций РЭС.

 Использование ЭВМ при проектировании и производстве изделий электронной техники. Структура комплексного автоматизированного предприятия по разработке электронных устройств.

# **Темы лекций:**

- **1.** «Интерфейс программы Altium Designer».
- **2.** Создание символьного изображения элемента.
- **3.** создание корпуса, создание элемента.

## **Темы практических занятий:**

1. Создание библиотеки элементов РЭА.

2. Разработка символьного изображения элемента, создание корпуса элемента, объединение в элемент.

## **Названия лабораторных работ:**

1. Создание символьного изображения элемента, резистор, конденсатор, индуктивность, диод, транзистор.

2. Создание корпуса для дискретных элементов поверхностного монтажа типоразмеров, 1206, 0805, 0603, 0402, SOT23.

## **Раздел 2. Основы конструирования аппаратуры для работы в сложных условиях.**

При разработке устройств работающих в сложных условиях, повышенная вибрация, Высокие температуры и влажность, низкое давление, высокая радиация и так далее следует использовать наработанные методики для уменьшения влияния указанных параметров. Процесс многоступенчатый начиная от производства печатной платы.

# **Темы лекций:**

- 1. Методика рисования принципиальной схемы в Altium Designer.
- 2. Оформление схемы по ГОСТ.
- 3. Создание символа, корпуса, создание элемента.

#### **Темы практических занятий:**

1. Методика создания элементов в Altium Designer

#### **Названия лабораторных работ:**

- 1 Соединение символьного изображения и корпуса в элемент, резисторы, конденсаторы, индуктивности, диоды и т.д.
- 2 Создание символьного изображения микроконтроллера и корпуса к нему.

#### **Раздел 3. Электромагнитная совместимость и защита от внешних воздействий**

Разработка принципиальной схемы включает в себя большое количество условий и элементов, которые необходимо предусмотреть. Необходимость закладки элементов участвующих в дальнейшем в настройке и отладке устройства. Закладка элементов позволяющих повысить устойчивость к внешним электромагнитным возмущениям, одновременно снижающим собственный электромагнитный шум.

## **Темы лекций:**

- 1) Методика рисования принципиальной схемы в Altium Designer.
- 2) Оформление схемы по ГОСТ **2.743-91**.

#### **Темы практических занятий:**

1 Создание принципиальной схемы с учетом элементов, необходимых для нормального функционирования использованных микросхем, цепи защиты от помех и т.д.]

#### **Названия лабораторных работ:**

1 Рисование принципиальной схемы, понятие Шины, Связи, название Порта, работа с библиотекой.

# **Раздел 4. Особенности конструирования ЭС различного назначения**

Разводка печатной платы, реализация заготовок из принципиальной схемы, разводка контура заземления, экранирование, разводка полигонов. Необходимость расчета тепловых режимов напряженных элементов, установка охлаждающих элементов, радиаторов. Реализация крепежных элементов, элементов экранирования.

#### **Темы лекций:**

- 1) Методика разводки печатной платы в Altium Designer.
- 2) Электромагнитная совместимость в ЭС

#### **Темы практических занятий:**

1. Размещение радиоэлементов на двухсторонней печатной плате

# **Названия лабораторных работ:**

1 Разводка печатной платы

## **Темы курсовых проектов**

- 1 Управляющий модуль для регулирования освещения в помещении.
- 2 Управление газовым котлом.
- 3 Управление бионическим протезом.

# **5. Организация самостоятельной работы студентов**

Самостоятельная работа студентов при изучении дисциплины предусмотрена в следующих видах и формах:

- Работа с лекционным материалом, поиск и обзор литературы и электронных источников информации по индивидуально заданной проблеме курса;
- Изучение тем, вынесенных на самостоятельную проработку;
- Поиск, анализ, структурирование и презентация информации;
- Работа с технической документацией, в том числе на иностранном языке;
- Подготовка к лабораторным работам, к практическим и семинарским занятиям;
- Выполнение курсовой работы или проекта, работа над междисциплинарным проектом;

# **6. Учебно-методическое и информационное обеспечение дисциплины**

## **6.1. Учебно-методическое обеспечение**

- 1. Малюх, В. Н. Введение в современные САПР: Курс лекций : учебное пособие / В. Н. Малюх. — Москва: ДМК Пресс, 2010. — 192 с. — ISBN 978-5-94074-551-8. — Текст: электронный // Лань : электронно-библиотечная система. — URL: https://e.lanbook.com/book/1314— Режим доступа: для авториз. пользователей.
- 2. Муромцев Д.Ю. Конструирование узлов и устройств электронных средств : учебное пособие / Д. Ю. Муромцев, И. В. Тюрин, О. А. Белоусов. — Ростов-на-Дону: Феникс, 2013. — 542 с.: ил.. — Высшее образование. — Библиогр.: с. 538-541.. — ISBN 978-5- 222-20994-3.
- 3. Юзова, В. А. Основы проектирования электронных средств. Конструирование электронных модулей первого структурного уровня: лабораторный практикум : учебное пособие / В. А. Юзова. — Красноярск : СФУ, 2012. — 208 с. — ISBN 978–5 7638–2421–6. — Текст : электронный // Лань : электронно-библиотечная система. — URL: https://e.lanbook.com/book/6043— Режим доступа: для авториз. пользователей.

## **Дополнительная литература:**

- 1. Колосов, Олег Сергеевич. Автоматизация производства : Учебник Для СПО / под общ. ред. Колосова О.С.. — Электрон. дан.. — Москва: Юрайт, 2018. — 291 с. — Профессиональное образование. — URL: https://urait.ru/bcode/429739 — Системные требования: Режим доступа: Электронно-библиотечная система Юрайт, для авториз. пользователей.. — ISBN 978-5-534-10317-5: 709.00.
- 2. Беккер, Вячеслав Филиппович. Технические средства автоматизации. Интерфейсные устройства и микропроцессорные средства : Учебное пособие / Пермский

национальный исследовательский политехнический университет, Березниковский фл. — 2. — Москва: Издательский Центр РИОР, 2015. — 140 с.. — ВО - Бакалавриат.. — ISBN 978-5-369-01198-0. — ISBN 978-5-16-101783-8. Схема доступа: <http://znanium.com/go.php?id=404654>(контент)

- 3. Хартов, Вячеслав Яковлевич. Микропроцессорные системы : учебное пособие для вузов [Электронный ресурс] / В. Я. Хартов. — 2-е изд., испр. и доп.. — Мультимедиа ресурсы (10 директорий; 100 файлов; 740MB). — Москва: Академия, 2014. — 1 Мультимедиа CD-ROM. — Высшее образование. Бакалавриат. —Информатика и вычислительная техника. — Электронная копия печатного издания. — Режим доступа: из корпоративной сети ТПУ. — ISBN 978-5-4468-0440-5.Схема доступа: <http://www.lib.tpu.ru/fulltext2/m/2015/FN/fn-57.pdf>
- 4. Кобрин, Ю. П.. Основы проектирования электронных средств [Электронный ресурс] / Кобрин Ю. П., Кондаков А. К., Козлов В. Г.. — Москва: ТУСУР, 2006. — 141 с.. — Книга из коллекции ТУСУР - Инженерно-технические науки..Схема доступа: [https://e.lanbook.com/books/element.php?pl1\\_cid=25&pl1\\_id=11383](https://e.lanbook.com/books/element.php?pl1_cid=25&pl1_id=11383) (контент)

# **6.2. Информационное и программное обеспечение**

Internet-ресурсы (в т.ч. в среде LMS MOODLE и др. образовательные и библиотечные ресурсы):

- 1. [http://www.sapr.ru](http://www.sapr.ru/)
- 2. <http://www.radiolibrary.ru/>
- 3. <http://www.radiofiles.ru/news/spravochniki/1-0-11>
- 4. <http://www.chipdip.ru/>
- 5. <http://www.radio.ru/>
- 6. [https://tpu.bibliotech.ru](https://tpu.bibliotech.ru/)
- 7. <https://www.lib.tpu.ru/html/irs-and-pdb>

Internet-ресурсы (в т.ч. в среде LMS MOODLE и др. образовательные и библиотечные ресурсы):

1. <https://www.lib.tpu.ru/html/irs-and-pdb>- информационно-справочные системы и профессиональные базы данных НТБ.

# Лицензионное программное обеспечение (в соответствии с **Перечнем лицензионного программного обеспечения ТПУ)**:

Adobe Acrobat Reader DC; Adobe Flash Player; Google Chrome; Microsoft Office 2007 Standard Russian Academic; Mozilla Firefox ESR; Cisco Webex Meetings; Document Foundation LibreOffice; Microsoft Office 2016 Standard Russian Academic; Zoom Zoom; Altium Designer (на сетевом ресурсе); 7-Zip; Tracker Software PDF-XChange Viewer; WinDjView; MathWorks MATLAB Full Suite R2017b;

## **7. Особые требования к материально-техническому обеспечению дисциплины**

В учебном процессе используется следующее оборудование:

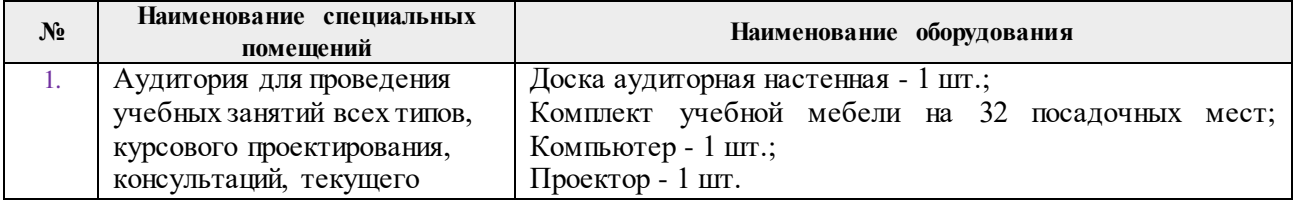

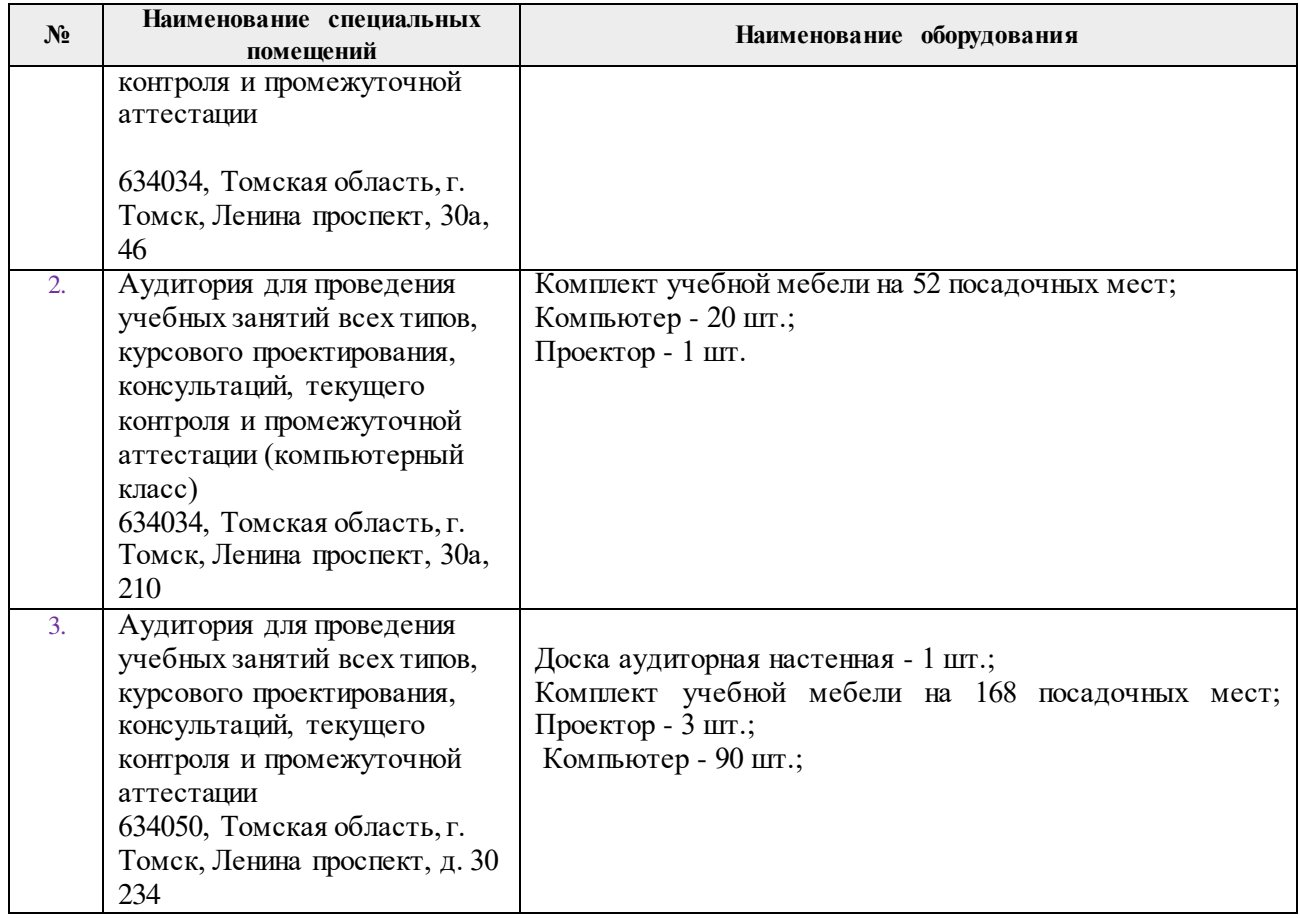

Рабочая программа составлена на основе Общей характеристики образовательной программы по направлению 11.03.04 Электроника и наноэлектроника, специализации «Прикладная электронная инженерия» (приема 2017 г., очная форма обучения).

Разработчик(и):

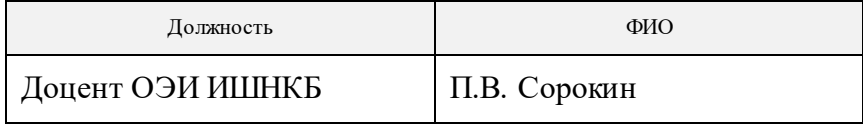

Программа одобрена на заседании выпускающей кафедры точного приборостроения (протокол от «29» июня 2017 г. № 40).

Зав. кафедрой – руководитель отделения на правах кафедры, к.т.н.  $\mathcal{L}\left(\mathcal{H}\right)$  П.Ф. Баранов

подпись

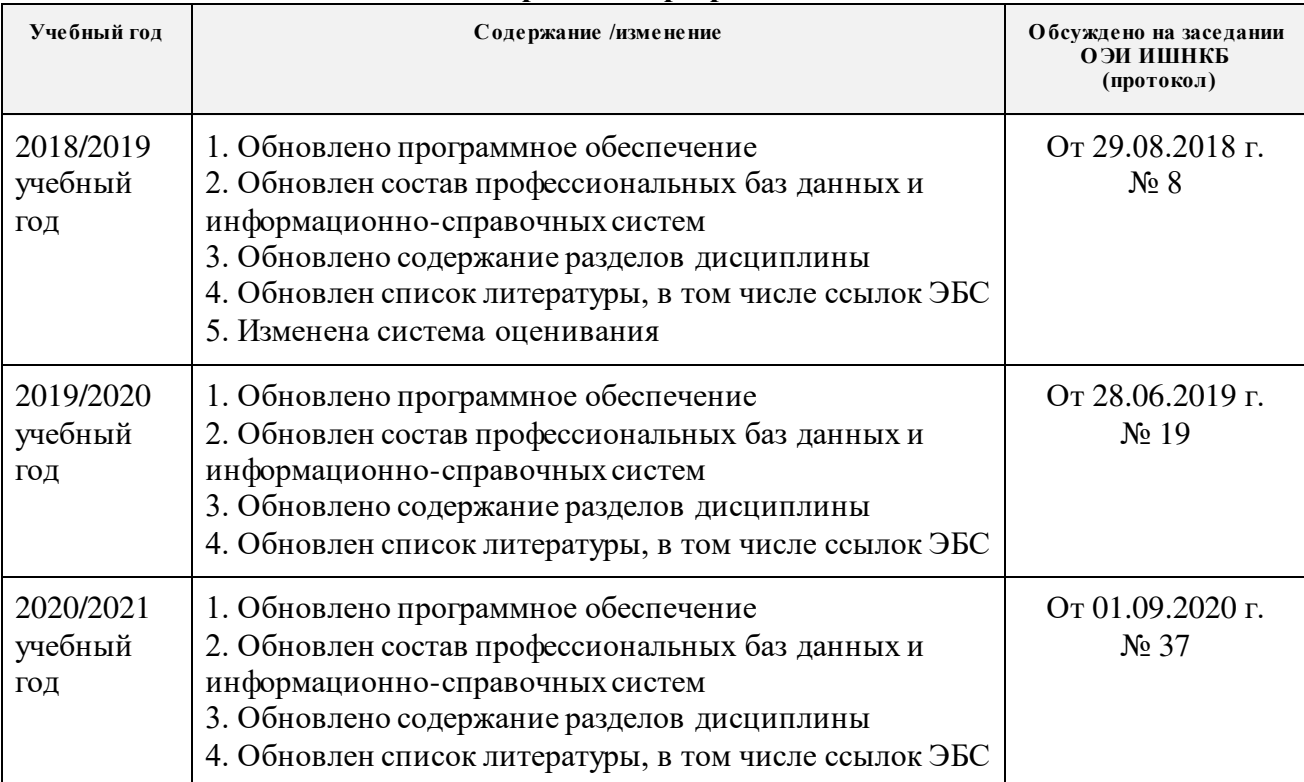

# **Лист изменений рабочей программы дисциплины:**